# 2024-2025 Course Registration **Requesting Classes in** Skyward

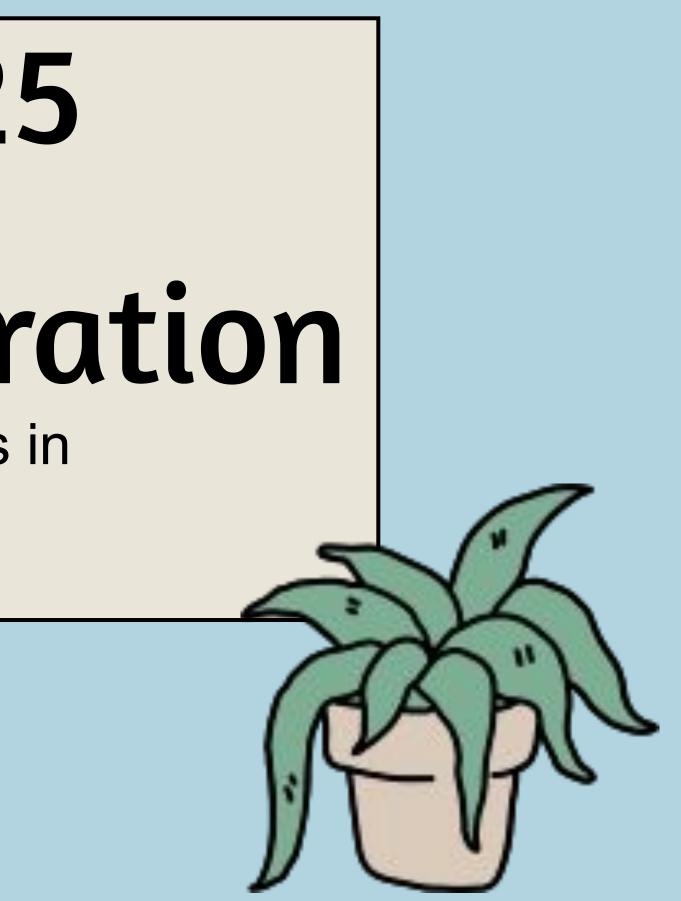

# **Objectives & Materials**

Today you'll use your Course Interest Form from our first registration session to guide you in requesting classes for next year in Skyward.

#### You'll need:

- Completed 4-year course plan
- Paper registration form (handed out to you today)
- Chromebook
- Skyward login
- 2024-2025 MHS Course Catalogue

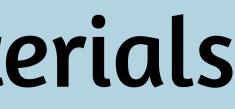

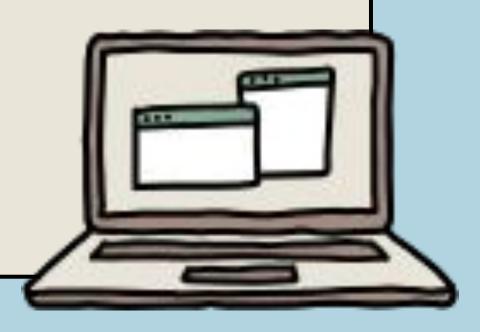

# Step 1: Log into Sk Access Skyward from the MHS website

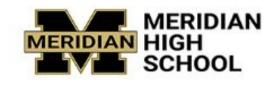

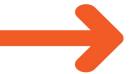

Skyward Calendar

Contact

Use your username and password to access Skyward. If you don't know your credentials, ask your teacher. Click "sign in"

|                 | Ua<br>n the | rd<br>top t                                    | <del>)ar</del> |           |
|-----------------|-------------|------------------------------------------------|----------------|-----------|
| Jobs            | Schools     | English                                        | ~              | ۹         |
|                 |             | NARD <sup>®</sup><br>HOOL DISTE<br>N S.D. #505 | RICT           |           |
| Login<br>Passwo | ID:         | 1, 5.0. #505                                   |                |           |
|                 | Fo          | Sig<br>rgot your Login/Pas                     | n In<br>sword? | 310.00.11 |

# Once logged in, click schedule

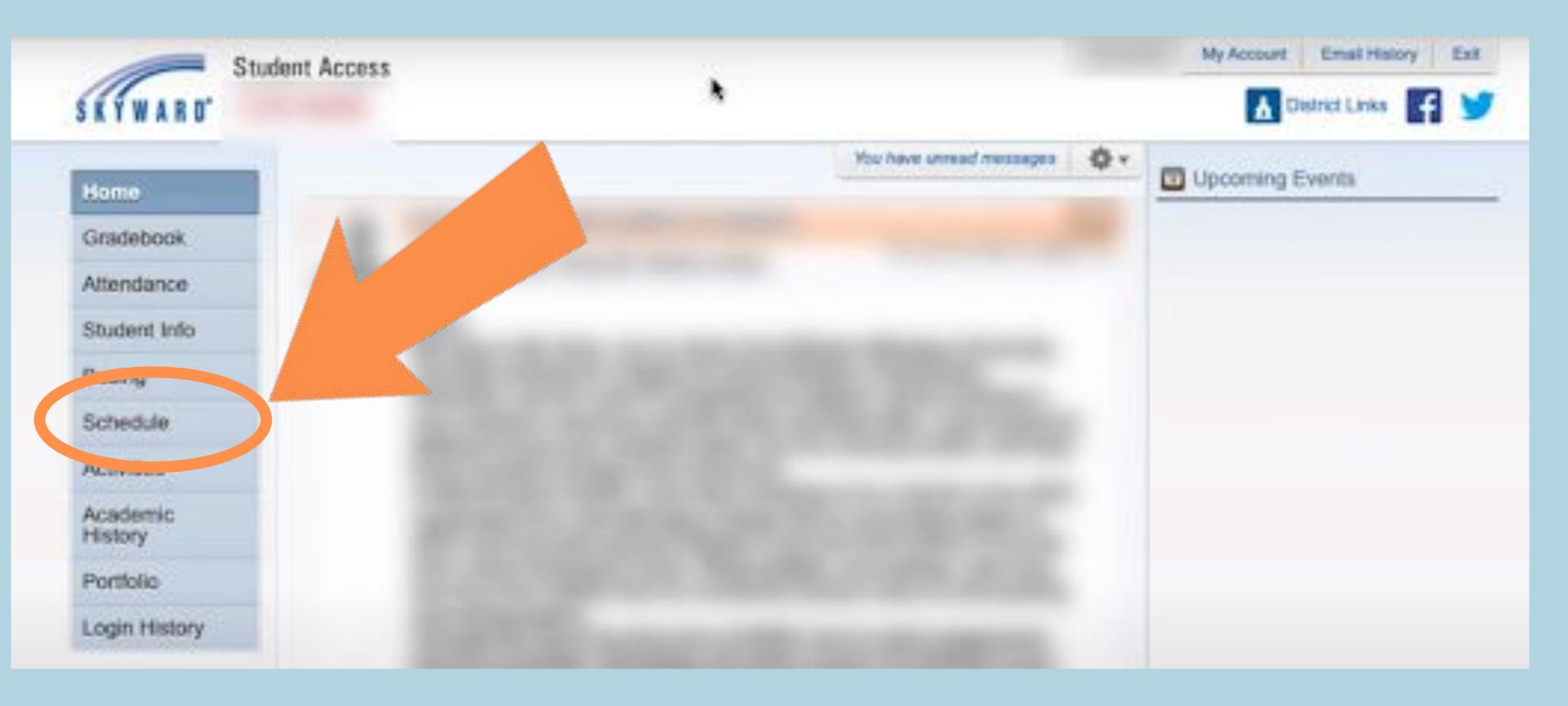

## 11th Grade Registration Requirements

| Meri                          | idian High School 202                                    | 24 – 2025 Regi       | stration Worksheet                |
|-------------------------------|----------------------------------------------------------|----------------------|-----------------------------------|
|                               | G                                                        | rade 11              | Graduation Pathway:               |
| Name                          |                                                          |                      | ELA:                              |
|                               |                                                          |                      | Math:                             |
| If you are planning to        |                                                          |                      | P                                 |
| English                       | 1776 R                                                   | English 11, AP Langu |                                   |
|                               | Math Options: (in order) se                              |                      |                                   |
| <u>Math</u><br>Social Studies | <ol> <li>2</li> <li>3. <u>United States H</u></li> </ol> |                      |                                   |
| COMPANY STRATES               | 3 <sup>rd</sup> Year Sci Options: see b                  |                      |                                   |
| <u>Science or 2 el</u> tives  | 4                                                        |                      |                                   |
| Electives<br>Pathway)         | 5                                                        | /                    | (Connected to H B.P. / Graduation |
|                               | Semester                                                 | Semester             |                                   |
| Electives                     | 6                                                        | /                    | (Conrect to H.S.B.P. / Graduation |
| Pathway)                      |                                                          |                      |                                   |

understand I will not be allowed to change or drop classes unless there is a compelling, educational reason. <u>Selection of an Honors or AP level class</u> <u>is a</u> <u>permanent choice</u>. I also understand that if I do not choose courses, my counselor will choose for me. There is no guarantee that we can schedule every elective chosen. Please be sure to add alternates.

| Student Signature: | Date:// |
|--------------------|---------|
| Parent Signature:  | Date:// |

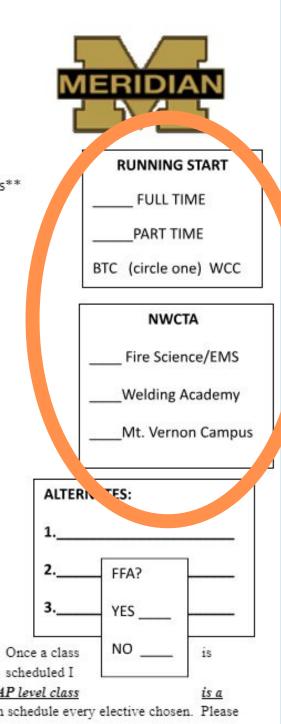

# Click "Course Request" at the top right corner

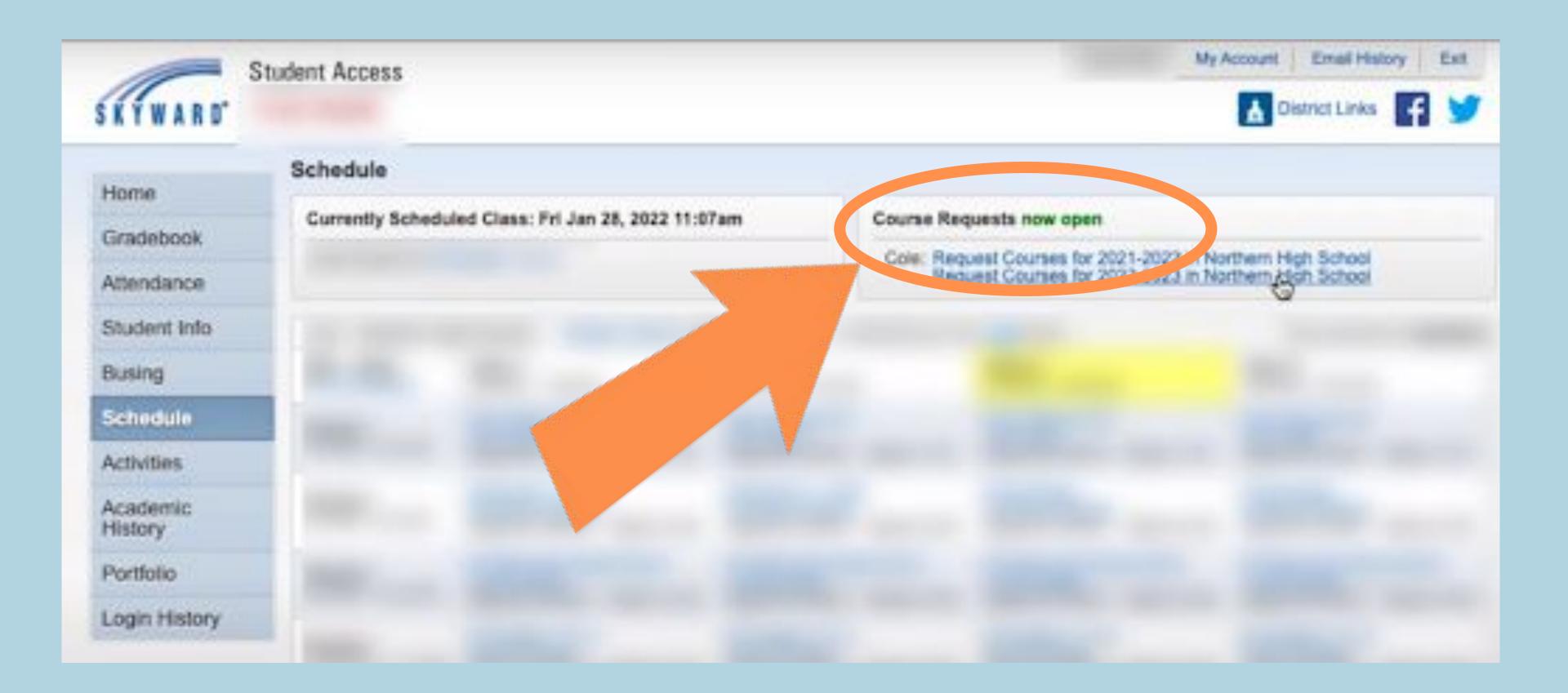

# BEFORE you choose your classes, look back at your interest form! Do you know which classes you'd like to take?

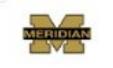

#### **Course Interest Form**

Directions -

Using the course catalog, pick classes you may be interested in taking. Include other information that will help you make sure the classes match your interests, help you graduate high school and get you closer to your plan after high school.

| Course | Page | Grad Credit<br>/ Elective | Have I met the prerequisites<br>(yes, I took / no I need to take) |  |
|--------|------|---------------------------|-------------------------------------------------------------------|--|
|        |      |                           |                                                                   |  |
|        |      |                           |                                                                   |  |
|        |      |                           |                                                                   |  |
| 2      |      |                           |                                                                   |  |
| 8      |      |                           |                                                                   |  |
|        |      |                           |                                                                   |  |
| 2      |      | 1                         |                                                                   |  |

I want to take this class because

## **Course Requirements**

- English 11 (Bridge to College, AP Language & Composition) Math (Algebra 2/Honors Alg. 2, MATH 146 AP Statistics, MATH 141 / 142
  - Pre-Calculus,
  - MATH 151 AP Calculus)
  - Social Studies: World History
  - 3rd year Science OR 2 electives
  - 4 electives that connect to your HSBP or graduation pathway

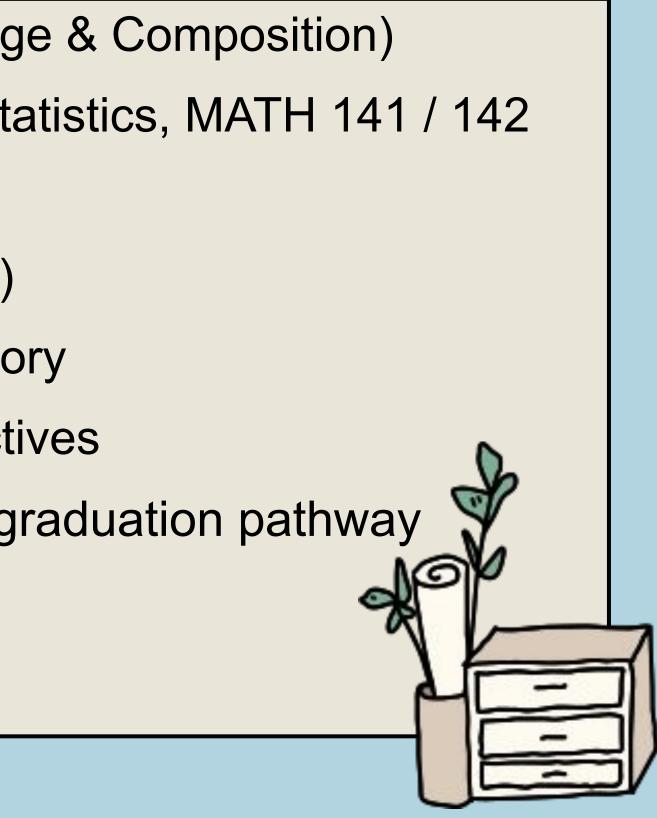

### **Click Request Courses**

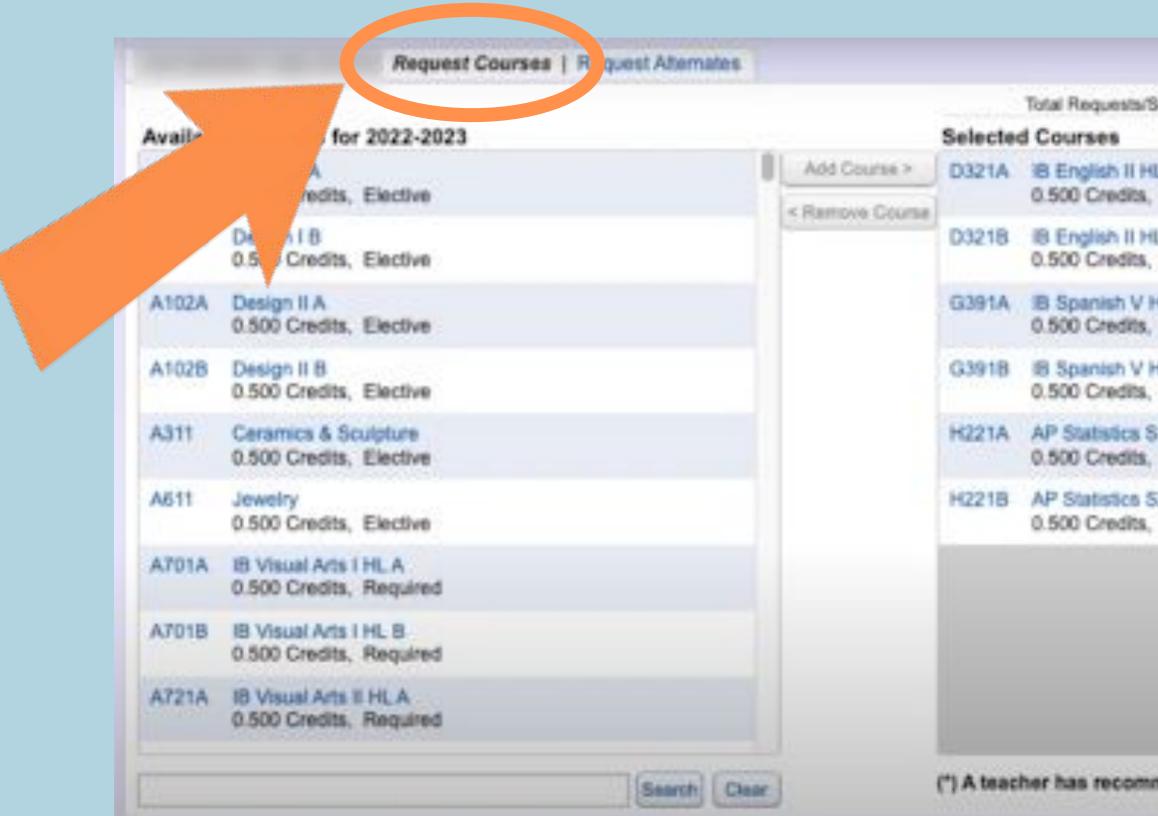

| Scheduled: 6         | Total Credits: 3.000 |  |
|----------------------|----------------------|--|
| LA(")<br>Required    | S                    |  |
| L8 (*)<br>Required   |                      |  |
| Required             |                      |  |
| HL B (*)<br>Required |                      |  |
| Required             |                      |  |
| 52 (*)<br>Required   |                      |  |
|                      |                      |  |
|                      |                      |  |
|                      |                      |  |
| mended this co       | urse.                |  |
|                      |                      |  |

#### Choose the courses you want to take from the "available courses" list. Make sure you have met any prerequisites before adding the class!

| 57.583   | 200 (BS20-CS280CD)                               |              | Total Requests/Sc                        |
|----------|--------------------------------------------------|--------------|------------------------------------------|
| Availabi | le Courses for 2024-2025                         |              | Selected Courses                         |
| Alton    | 0.500 Credits, Elective                          |              | D321A IB English II HL<br>0.500 Credits, |
| A101B    | Design I 8<br>0.500 Credits, Elective            |              | D3218 IB English II HL<br>0.500 Credits, |
| A102A    | Design II A<br>0.500 Credits, Elective           |              | Controlish V H                           |
| A102B    | Design II 8<br>0.500 Credits, Elective           |              |                                          |
| A311     | Ceramics & Sculpture<br>0.500 Credits, Elective  |              |                                          |
| A611     | Jeweiry<br>0.500 Gredits, Elective               |              | H2218 A                                  |
| A701A    | 18 Visual Arts I HL A<br>0.500 Credits, Required |              |                                          |
| A701B    | IB Visual Arts I HL B<br>0.500 Credits, Required |              |                                          |
| A721A    | 18 Visual Arts II HLA<br>0.500 Credits, Required |              |                                          |
|          |                                                  | Search Clear | (*) A teacher has recomm                 |

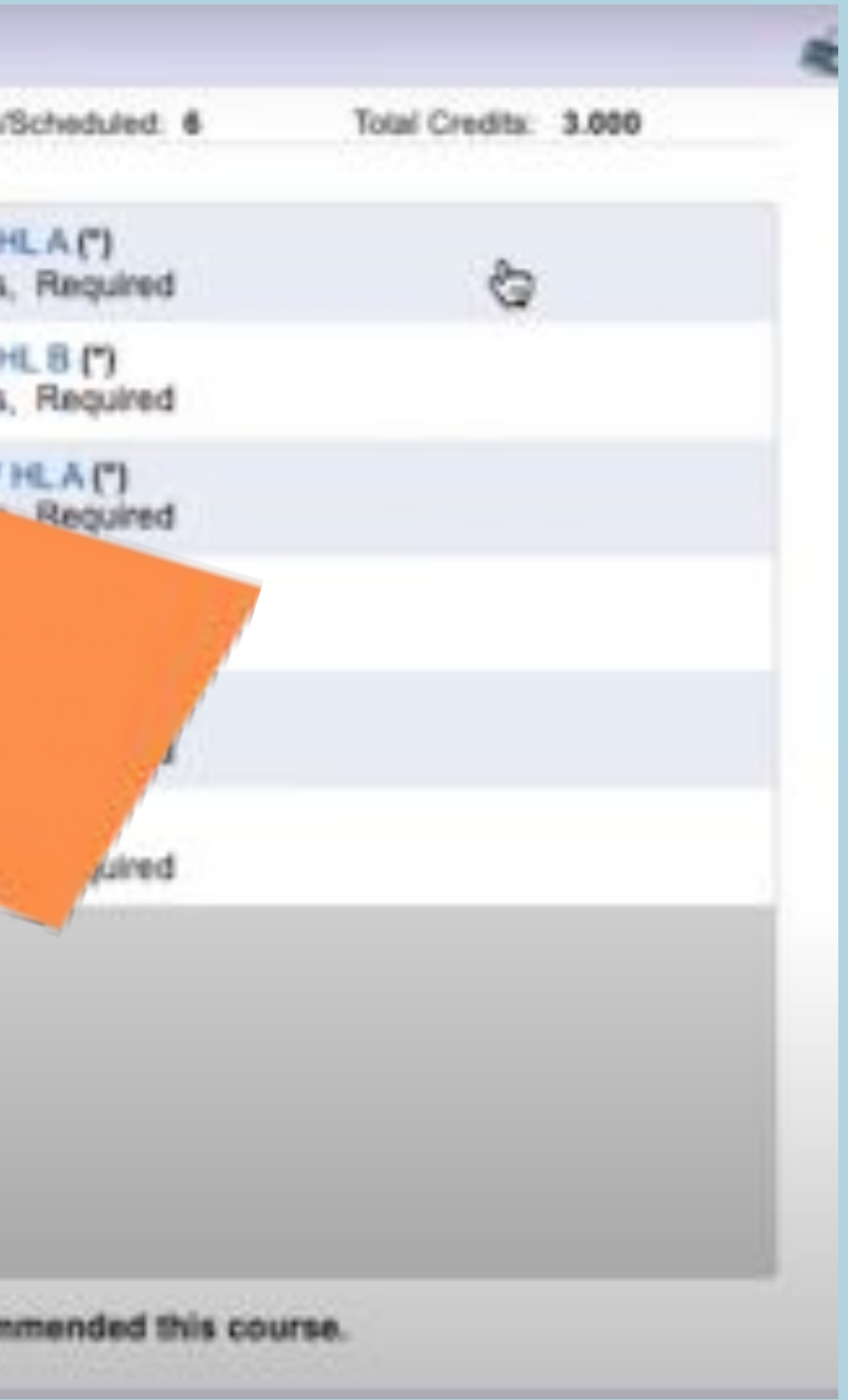

### Once a class is selected, click "Add courses" in the middle column

| Courses for 2024-20                             | 3                                                                                                    |                                                                                                    |                                                                                                    |                                                                                                    | the second second second second second second second second second second second second second second second se                                                                                                    |                                                                                                    |                                                                                                    |
|-------------------------------------------------|----------------------------------------------------------------------------------------------------|----------------------------------------------------------------------------------------------------|----------------------------------------------------------------------------------------------------|----------------------------------------------------------------------------------------------------|----------------------------------------------------------------------------------------------------|----------------------------------------------------------------------------------------------------|----------------------------------------------------------------------------------------------------|
|                                                 | 25                                                                                                    |                                                                                                    |                                                                                                    | Intenter                                                                                                    | Total Requests/Scheduled: 6<br>d Courses                                                                                                    | Total Credits:                                                                                                    | 3.000                                                                                                    |
|                                                 | 25                                                                                                    |                                                                                                    | Add Course >                                                                                                    |                                                                                                    | The second second second second                                                                                                    |                                                                                                    |                                                                                                    |
| Design I A<br>0.500 Credits, Elective           |                                                                                                    |                                                                                                    | And Course A                                                                                                    | S21A                                                                                                    | 0.500 Credits, Required                                                                                                    | e<br>S                                                                                                    |                                                                                                    |
| Design I B<br>0.500 Credits, Elective           |                                                                                                    |                                                                                                    |                                                                                                    | D3218                                                                                                    | IB English II HL 8 (*)<br>0.500 Credits, Required                                                                                                    |                                                                                                    |                                                                                                    |
| Design II A<br>0.500 Credits, Elective          |                                                                                                    |                                                                                                    |                                                                                                    | G391A                                                                                                    | IB Spanish V HL A (*)<br>0.500 Credits, Required                                                                                                    |                                                                                                    |                                                                                                    |
| Design II B<br>0.500 Credits, Elective          |                                                                                                    |                                                                                                    |                                                                                                    | G391B                                                                                                    | IB Spanish V HL B (*)<br>0.500 Credits, Required                                                                                                    |                                                                                                    |                                                                                                    |
| Ceramics & Sculpture<br>0.500 Credits, Elective |                                                                                                    |                                                                                                    |                                                                                                    | H221A                                                                                                    | AP Statistics S1 (*)<br>0.500 Credits, Required                                                                                                    |                                                                                                    |                                                                                                    |
| lewelry<br>0.500 Gredits, Elective              |                                                                                                    |                                                                                                    |                                                                                                    | H2218                                                                                                    | AP Statistics 52 (*)<br>0.500 Credits, Required                                                                                                    |                                                                                                    |                                                                                                    |
| B Visual Arts I HL A<br>0.500 Credits, Required |                                                                                                    |                                                                                                    |                                                                                                    |                                                                                                    |                                                                                                    |                                                                                                    |                                                                                                    |
| B Visual Arts I HL B<br>0.500 Credits, Required |                                                                                                    |                                                                                                    |                                                                                                    |                                                                                                    |                                                                                                    |                                                                                                    |                                                                                                    |
| 8 Visual Arts II HLA<br>0.500 Credits, Required |                                                                                                    |                                                                                                    |                                                                                                    |                                                                                                    |                                                                                                    |                                                                                                    |                                                                                                    |
|                                                 | Assign I B<br>500 Credits, Elective<br>Assign II A<br>500 Credits, Elective<br>Assign II B<br>500 Credits, Elective<br>Ceramics & Sculpture<br>500 Credits, Elective<br>Solo Credits, Elective<br>Solo Credits, Elective<br>B Visual Arts I HL A<br>500 Credits, Required<br>B Visual Arts I HL B<br>500 Credits, Required<br>B Visual Arts I HL B | Assign I B<br>1500 Credits, Elective<br>Assign II A<br>1500 Credits, Elective<br>Assign II B<br>1500 Credits, Elective<br>Assign II B<br>1500 Credits, Required<br>B Visual Arts I HL B<br>1500 Credits, Required<br>B Visual Arts I HL A<br>1500 Credits, Required<br>B Visual Arts I HL A<br>1500 Credits, Required<br>B Visual Arts I HL A | A SOO Credits, Elective<br>Design I 8<br>SOO Credits, Elective<br>Design II 8<br>SOO Credits, Elective<br>Design II 8<br>SOO Credits, Elective<br>Ceramics & Sculpture<br>SOO Credits, Elective<br>Develry<br>SOO Credits, Elective<br>E Visual Arts I HL A<br>SOO Credits, Required<br>B Visual Arts I HL 8<br>SOO Credits, Required<br>B Visual Arts I HL 8 | 500 Credits, Elective<br>Design II A<br>500 Credits, Elective<br>Design II B<br>500 Credits, Elective<br>Design II B<br>500 Credits, Elective<br>Ceramics & Scutpture<br>1500 Credits, Elective<br>Eventry<br>1500 Credits, Elective<br>B Visual Arts I HL A<br>1500 Credits, Required<br>B Visual Arts I HL B<br>1500 Credits, Required<br>B Visual Arts I HL A | 1500 Credits, Elective       D3218         Design II A       G391A         1500 Credits, Elective       G391A         Design II A       G391B         1500 Credits, Elective       G391B         Design II B       H221A         1500 Credits, Elective       H221A         1500 Credits, Elective       H221B         1500 Credits, Elective       H221B         1500 Credits, Elective       H221B         1500 Credits, Elective       H221B         1500 Credits, Elective       H221B         1500 Credits, Elective       H221B         1500 Credits, Required       H221B | 1500 Credits, Elective       0.500 Credits, Required         Design I 8       0.500 Credits, Required         Design II A       0.500 Credits, Elective         Design II 8       0.500 Credits, Required         Disco Credits, Elective       0.500 Credits, Required         Design II 8       0.500 Credits, Required         Disco Credits, Elective       0.500 Credits, Required         Disco Credits, Elective       0.500 Credits, Required         Disco Credits, Elective       0.500 Credits, Required         Disco Credits, Elective       0.500 Credits, Required         Disco Credits, Elective       0.500 Credits, Required         Evening       0.500 Credits, Required         B Visual Arts I HL 8       0.500 Credits, Required         B Visual Arts I HL 8       0.500 Credits, Required         B Visual Arts I HL 8       0.500 Credits, Required         B Visual Arts I HL 8       0.500 Credits, Required         B Visual Arts I HL 8       0.500 Credits, Required | 1500 Credits, Elective       0.500 Credits, Required         Design I 8       0.500 Credits, Required         1500 Credits, Elective       0.500 Credits, Required         Design II 8       0.500 Credits, Required         1500 Credits, Elective       0.500 Credits, Required         Design II 8       0.500 Credits, Required         0.500 Credits, Elective       0.500 Credits, Required         Disco Credits, Elective       0.500 Credits, Required         Creamics & Sculpture       0.500 Credits, Required         1.500 Credits, Elective       0.500 Credits, Required         Disco Credits, Elective       0.500 Credits, Required         Coverity       0.500 Credits, Required         1.500 Credits, Required       1.2218         B Visual Acts I HL A       0.500 Credits, Required         1.500 Credits, Required       0.500 Credits, Required         B Visual Acts I HL A       0.500 Credits, Required         1.500 Credits, Required       0.500 Credits, Required         B Visual Acts I HL A       0.500 Credits, Required |

# Once added, the courses will show up in the right

#### column.

|         | Request Courses   Request Atten                   | nates.                                  |
|---------|---------------------------------------------------|-----------------------------------------|
|         |                                                   | Total Requests                          |
| Availab | e Courses for 2024-2025                           | Selected Courses                        |
| A101A   | Design I A<br>0.500 Credits, Elective             | Disco credita                           |
| A101B   | Design I 8<br>0.500 Credits, Elective             | D3218 IB English II H<br>0.500 Credits, |
| A102A   | Design II A<br>0.500 Credits, Elective            | G391A IB Spanish V<br>0.500 Credits,    |
| A1028   | Design II 8<br>0.500 Credits, Elective            | G3918 IB Spanish V<br>0.500 Credits,    |
| A311    | Ceramics & Sculpture<br>0.500 Credits, Elective   | H221A AP Statistics S<br>0.500 Credits, |
| A611    | Jeweiry<br>0.500 Credits, Elective                | H221B AP Statistics 3<br>0.500 Credits, |
| A701A   | 18 Visual Arts I HLA<br>0.500 Credits, Required   |                                         |
| A701B   | IB Visual Arts I HL B<br>0.500 Credits, Required  |                                         |
| A721A   | IB Visual Arts II HL A<br>0.500 Credits, Required |                                         |
|         | Search                                            | (*) A teacher has recom                 |

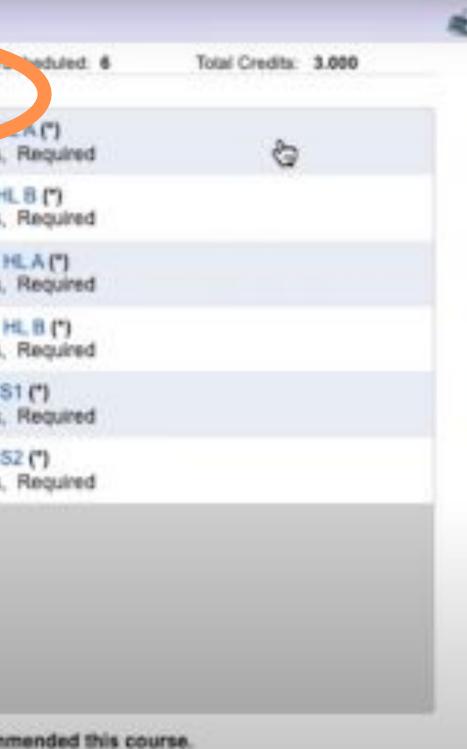

# To remove a course, select it from the right & select

#### "remove course"

| eduled: 6 Total Credits: 3.000 | Total Requests/Scheduled: 6                             |                 |              |                                     |         |
|--------------------------------|---------------------------------------------------------|-----------------|--------------|-------------------------------------|---------|
|                                | Selected Courses                                        | Select          | or 2024-2025 | le Courses for                      | Availab |
|                                | D321A IB English II HL A (*)<br>0.500 Credits, Required | < Ramove Course | s, Elective  | Design I.A<br>0.500 Credits,        | A101A   |
|                                | 0.500 Credits, Required                                 |                 | s, Elective  | Design I B<br>0.500 Credits,        | A101B   |
|                                | G391A IB Spanish V HL A (*)<br>0.500 Credits, Required  | G391A           | s, Elective  | Design II A<br>0.500 Credits,       | A102A   |
|                                | G391B IB Spanish V HL B (*)<br>0.500 Credits, Required  | G3918           | s, Elective  | Design II 8<br>0.500 Credits,       | A102B   |
|                                | H221A AP Statistics S1 (*)<br>0.500 Credits, Required   | H221A           |              | Ceramics & Sci<br>0.500 Credits,    | A311    |
|                                | H221B AP Statistics 52 (*)<br>0.500 Credits, Required   | H2218           | s, Elective  | Jewelry<br>0.500 Gredits,           | A611    |
|                                |                                                         |                 |              | 18 Visual Arts I<br>0.500 Credits,  | ATO1A   |
|                                |                                                         |                 |              | IB Visual Arts I<br>0.500 Credits,  | A701B   |
|                                |                                                         |                 |              | 18 Visual Arts II<br>0.500 Credits, | A721A   |
|                                |                                                         |                 |              |                                     | A721A   |

## A year-long course will show up with an "A" and "B" and .5 credit for each semester

|         | 222                                              | Total Requests/S                                     | Scheduled: 6 Total Credita: 3.000 |
|---------|--------------------------------------------------|------------------------------------------------------|-----------------------------------|
| wailabi | le Courses for 2024-2025                         | Sel Courses                                          |                                   |
| A101A   | Design I.A<br>0.500 Credits, Elective            | Add Course > D321A IB English II H<br>0.500 Credits, |                                   |
| A101B   | Design I B<br>0.500 Credits, Elective            | D3218 IB English II H<br>0.500 Credits,              |                                   |
| A102A   | Design II A<br>0.500 Credits, Elective           | 191A IB Spanish V H                                  | HLA (P)                           |
| A102B   | Design II 8<br>0.500 Credits, Elective           | 18 IB Spanish V 8<br>0.500 Credits,                  |                                   |
| A311    | Ceramics & Sculpture<br>0.500 Credits, Elective  | AP Statistics S<br>1500 Credits,                     |                                   |
| A611    | Jeweiry<br>0.500 Gredits, Elective               | B AP Statistics S<br>0.500 Credits,                  |                                   |
| A701A   | 18 Visual Arts I HLA<br>0.500 Credits, Required  |                                                      |                                   |
| A701B   | IB Visual Arts I HL B<br>0.500 Credits, Required |                                                      |                                   |
| A721A   | 18 Visual Arts II HLA<br>0.500 Credits, Required |                                                      |                                   |

#### When finished, you should have a total of 6 credits requested. If you have less than that, revisit your course selections. You do NOT need to add homeroom.

|          | Request Cours                                    | res   Request Alternates |   |                                 |            |                               |
|----------|--------------------------------------------------|--------------------------|---|---------------------------------|------------|-------------------------------|
|          |                                                  |                          |   |                                 |            | Total Requests                |
| Availabi | le Courses for 2024-2025                         |                          |   |                                 | Selecte    | d Courses                     |
| A101A    | Design I A<br>0.500 Credits, Elective            |                          | 3 | Add Course ><br>< Remove Course | D321A      | 8 English II<br>0.500 Credit  |
| A101B    | Design I 8<br>0.500 Credits, Elective            |                          |   | - remove system                 | D3218      | IB English II<br>0.500 Credit |
| A102A    | Design II A<br>0.500 Gredits, Elective           |                          |   |                                 | G391A      | IB Spanish V<br>0.500 Credit  |
| A102B    | Design II 8<br>0.500 Credits, Elective           |                          |   |                                 | G391B      | IB Spanish V<br>0.500 Credit  |
| A311     | Ceramics & Sculpture<br>0.500 Gredits, Elective  |                          |   |                                 | H221A      | AP Statistics<br>0.500 Credit |
| A611     | Jewelry<br>0.500 Credits, Elective               |                          |   |                                 | H2218      | AP Statistics<br>0.500 Credit |
| A701A    | IB Visual Arts I HL A<br>0.500 Credits, Required |                          |   |                                 |            |                               |
| A701B    | IB Visual Arts I HL B<br>0.500 Credits, Required |                          |   |                                 |            |                               |
| A721A    | 18 Visual Arts II HLA<br>0.500 Credits, Required |                          |   |                                 |            |                               |
|          |                                                  | Search Cla               |   |                                 | (*) A teac | her has recor                 |

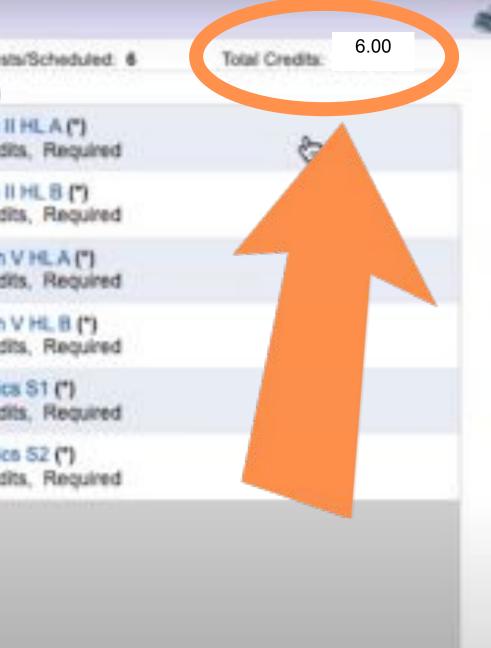

commended this course.

#### Once you've requested your courses, you need to request alternates. Click "Request Alternates" at the top.

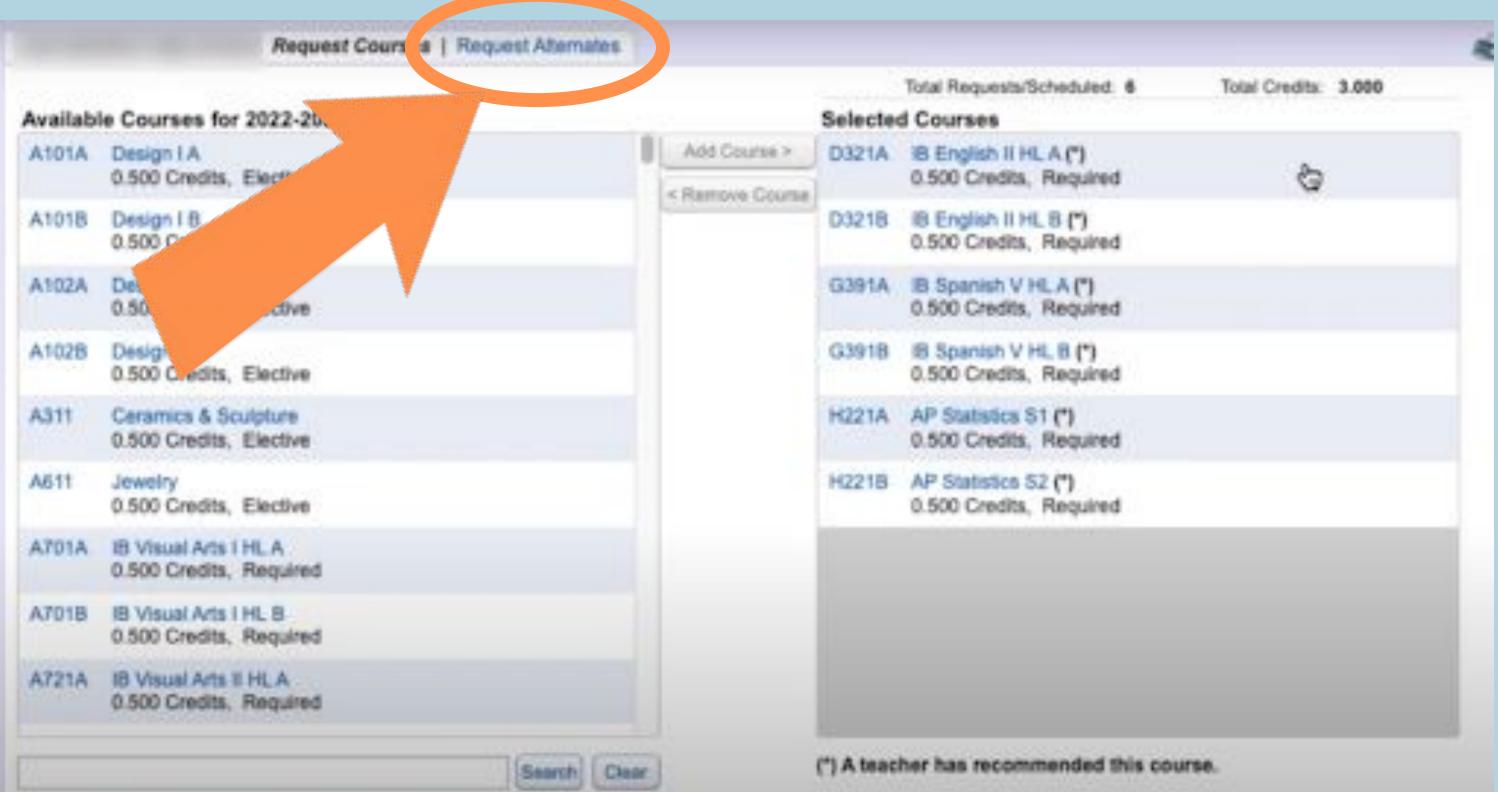

#### Select the alternate course, click "add course"

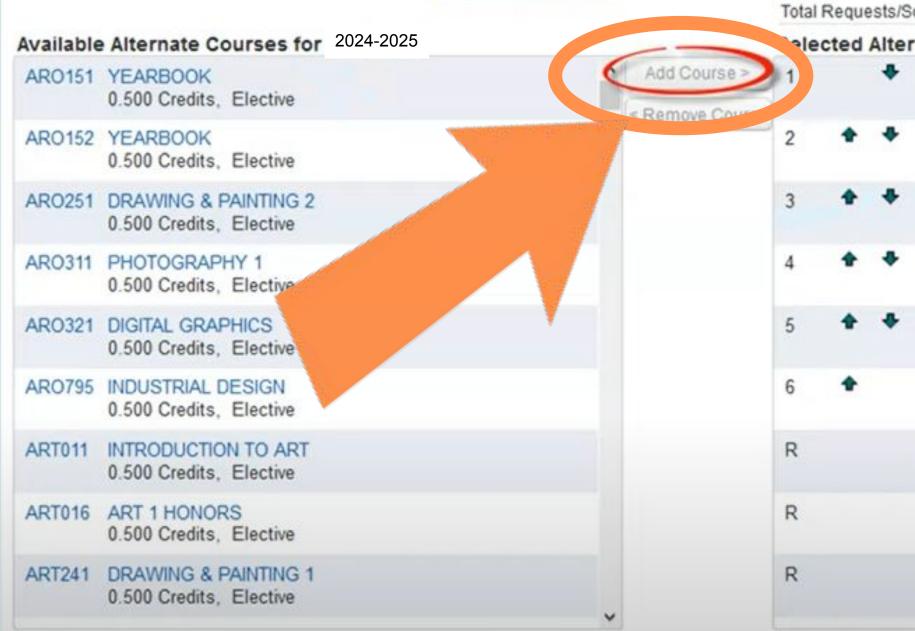

| cheduled: 1 | 14 Total Altern                | nates: 6 | Total Credits: |
|-------------|--------------------------------|----------|----------------|
| rnate Cou   | rses                           |          |                |
| AR0151      | YEARBOOK<br>0.500 Credits,     | Elective |                |
| AR0152      | YEARBOOK<br>0.500 Credits,     | Elective |                |
| AR0251      | DRAWING & P<br>0.500 Credits,  |          | 2              |
| AR0321      | DIGITAL GRAP<br>0.500 Credits, |          |                |
| MUS411      | CHORUS 1<br>0.500 Credits,     | Elective |                |
| MUS412      | CHORUS 1<br>0.500 Credits,     | Elective |                |
| ENG121      | ENGLISH 9<br>0.500 Credits,    | Required |                |
| ENG122      | ENGLISH 9<br>0.500 Credits,    | Required |                |
| FOR511      | SPANISH 1<br>0.500 Credits,    | Elective |                |

#### Use the up and down arrows to prioritize your alternates

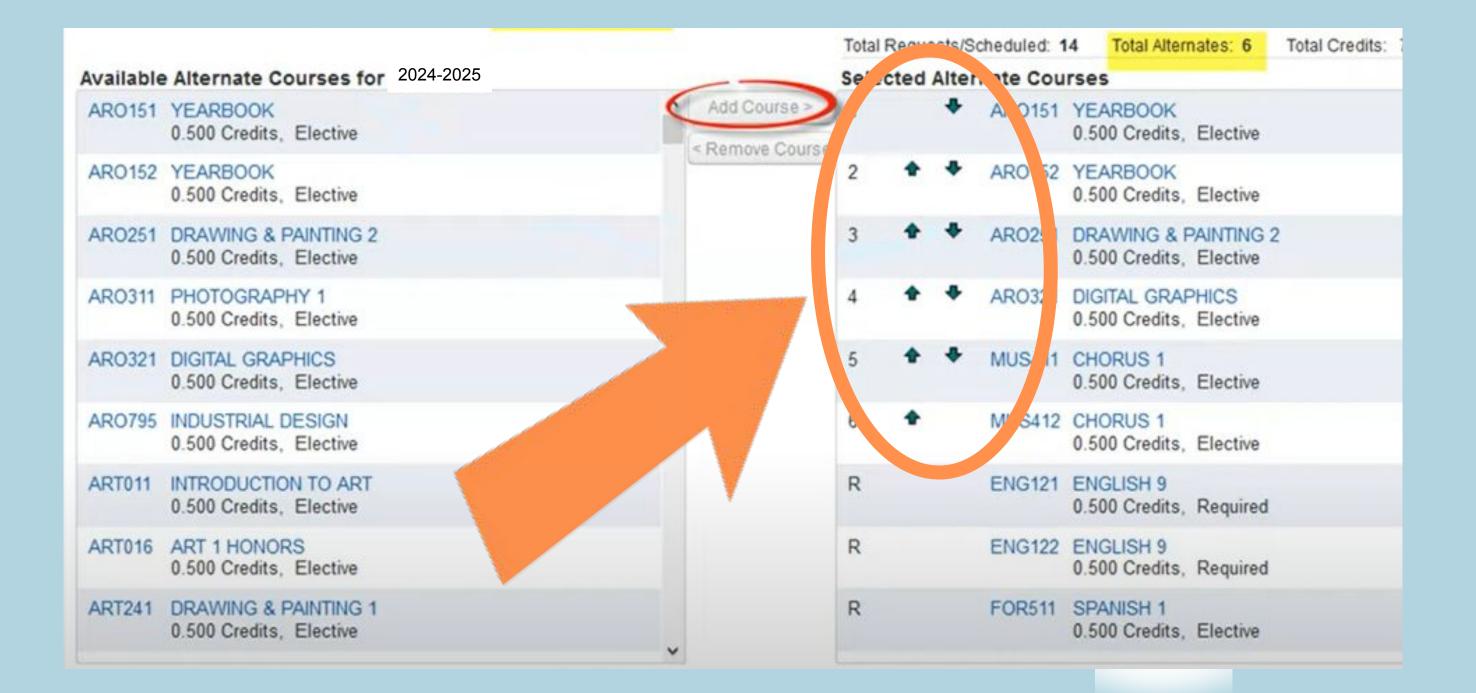

# When finished, click the red X to close the window you and your choices will be saved.

|          |                                         | Request Courses   Request Al |               |          |                                                   |                |       |
|----------|-----------------------------------------|------------------------------|---------------|----------|---------------------------------------------------|----------------|-------|
|          |                                         |                              |               |          | Total Requests/Scheduled: 6                       | Total Credits: | 3.000 |
| Availabi | le Courses for 2                        | 2024-2025                    |               | Selecter | d Courses                                         |                |       |
| A101A    | Design I A<br>0.500 Credits, E          | Sective                      | Add Co        |          | 8 English II HL A (*)<br>0.500 Credits, Required  | 8              |       |
| A101B    | Design I B<br>0.500 Credits, E          | liective                     | C. I SHILL SH | D3218    | IB English II HL 8 (*)<br>0.500 Credits, Required |                |       |
| A102A    | Design II A<br>0.500 Credits, E         | lective                      |               | G391A    | B Spanish V HLA (*)<br>0.500 Credits, Required    |                |       |
| A102B    | Design II B<br>0.500 Credits, E         | Sective                      |               | G391B    | IB Spanish V HL B (*)<br>0.500 Credits, Required  |                |       |
| A311     | Ceramics & Scut<br>0.500 Credits, E     |                              |               | H221A    | AP Statistics S1 (*)<br>0.500 Credits, Required   |                |       |
| A611     | Jewelry<br>0.500 Gredits, E             | Sective                      |               | H2218    | AP Statistics 52 (*)<br>0.500 Credits, Required   |                |       |
| A701A    | 18 Visual Arts I H<br>0.500 Credits, R  |                              |               |          |                                                   |                |       |
| A701B    | IB Visual Arts I H<br>0.500 Credits, R  |                              |               |          |                                                   |                |       |
| A721A    | 18 Visual Arts II I<br>0.500 Credits, R |                              |               |          |                                                   |                |       |
|          |                                         |                              | ch Clear      |          | her has recommended this cou                      |                |       |

#### **IMPORTANT!!**

- It is extremely important that you request the classes you are hoping for.
- Classes are staffed based on the interest level shown through these choices.
- If there are not enough students to run the class, it will not be offered.
- This is why it is VITAL that you list all available Alternates.
- We will try to fill your periods with classes from your Registration forms.
- If you do not complete all of this, or turn in a Registration form, counselor will create your schedule for you

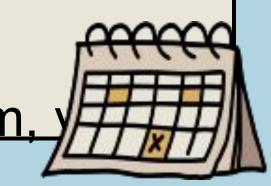